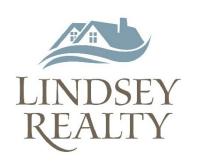

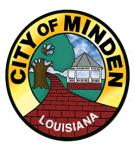

## 1321 & 1323 SIBLEY ROAD Bldg #1=1850 GSF Bldg #2=4131 GSF

1.03 ACRES \* 0.25 miles North of I-20

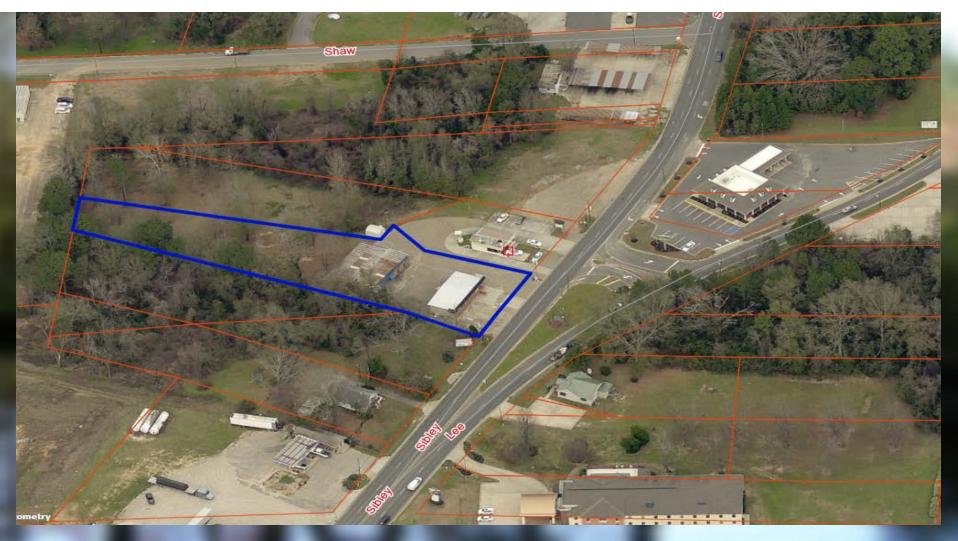

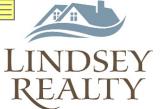

# Minden, Louisiana

Investment opportunity – Building 1 totally remodeled in 2014 new paint, roof and HVAC. Currently leased! Building 2 has fresh paint inside and out and new HVAC in 2014. Both located in a high traffic area. Property can be purchased together or separate with easement provided to Building 2. Additional acreage available.

Copyright 2015 Lindsey Realty – Shreveport, LA. If you have a brokerage relationship with another agency, this is not intended as a solicitation. All info deemed reliable but not guaranteed. Equal Opportunity Housing Provider. Licensed by the Louisiana Real Estate Commission. Listed 02/28/2018.

#### Building 1

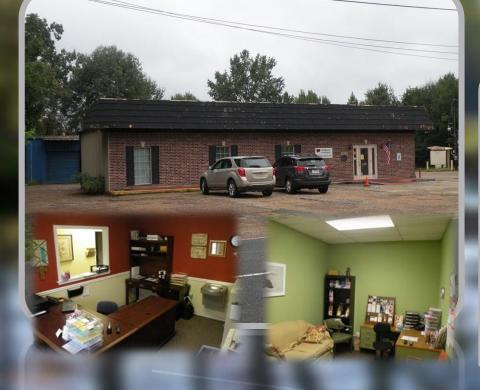

### **Building 2**

Rd
Rd
MLS #211516
1850 GSF
\$175,000.00

Rd

MLS #211517

4131 GSF

\$175,000.00

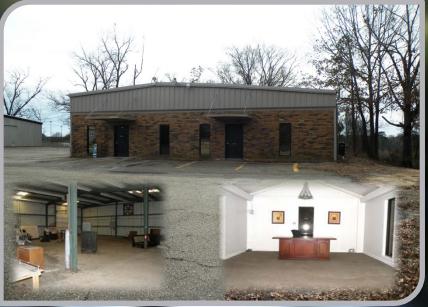

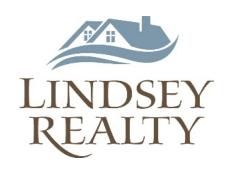

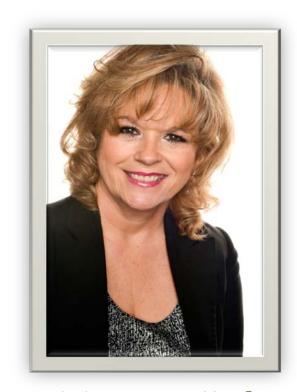

Catherine Hunt, REALTOR®
Mobile 318.268.0854
forsalebyhunt@gmail.com
Broker Office 318.990.2737
P O Box 777 Shreveport LA 71162
www.lindseyrealty.us

#### PROFESSIONAL BACKGROUND

CATHERINE HUNT'S background includes over 20 years of broad based administrative and office management Extensive knowledge in the construction & manufacturing industry, retail & wholesale markets, as well as civil law, insurance and financial planning. She has worked in the real estate industry for 24 years. In 1992, she sub-contracted her first home, in 2000 built her second home, and since then renovated numerous homes, including her current home in 2007. Catherine is a multi-talented businesswoman, entrepreneur, certified Paralegal and a commissioned Louisiana Notary Public with firsthand experience in preparing cash deeds, closing documents and overseeing transactions that include buying, selling, leasing, managing and investing in real estate. She has been active REALTOR® licensed by the Louisiana Real Estate Commission since 2016, as well as, a member of the National Association of REALTORS, the Northwest Louisiana Association of REALTORS and NWLAR Multiple Listing Service.